#### **Computer Architecture: Gates and Wires**

Brent van Bladel Stephen Pauwels

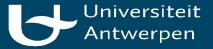

#### **Gates and Wires**

- Introduction to CA from Boolean Theory
- Introduction to Logisim

| U                    |                           |
|----------------------|---------------------------|
|                      | Logisim: main of Untitled |
| 👆 💺 A   🖻 🔍 ⊳ D D    |                           |
|                      |                           |
| 🖉 🏟 🔝 🖺              |                           |
|                      |                           |
| + + # ×              |                           |
| 🚞 Untitled           |                           |
| onuted               |                           |
| Q main<br>▶ ■ Wiring |                           |
|                      |                           |
|                      |                           |
| 🕨 🚞 Gates            |                           |
|                      |                           |
| Plexers              |                           |
| Arithmetic           |                           |
|                      |                           |
| 🕨 🚞 Memory           |                           |
| Input/Output         |                           |
|                      |                           |
| 🕨 🚞 Base             |                           |
|                      |                           |
|                      |                           |
|                      |                           |
|                      |                           |
|                      |                           |
|                      |                           |
|                      |                           |
|                      |                           |
|                      |                           |
|                      |                           |
|                      |                           |
|                      |                           |
|                      |                           |
|                      |                           |
|                      |                           |
|                      |                           |
|                      |                           |
|                      |                           |
|                      |                           |
|                      |                           |
|                      |                           |
|                      |                           |
|                      |                           |
|                      |                           |
|                      |                           |
|                      |                           |

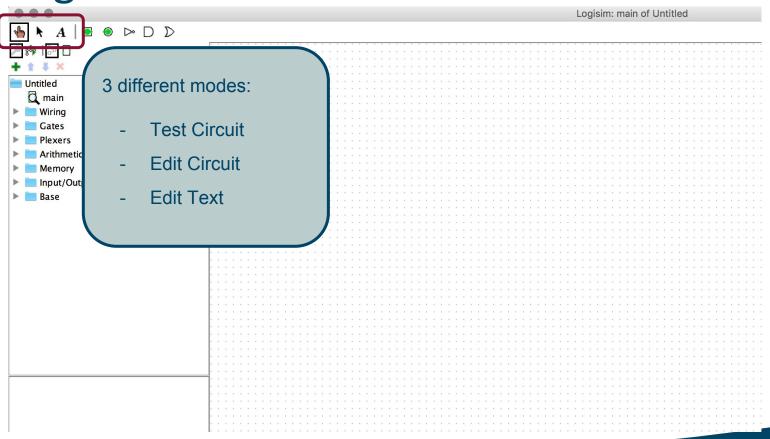

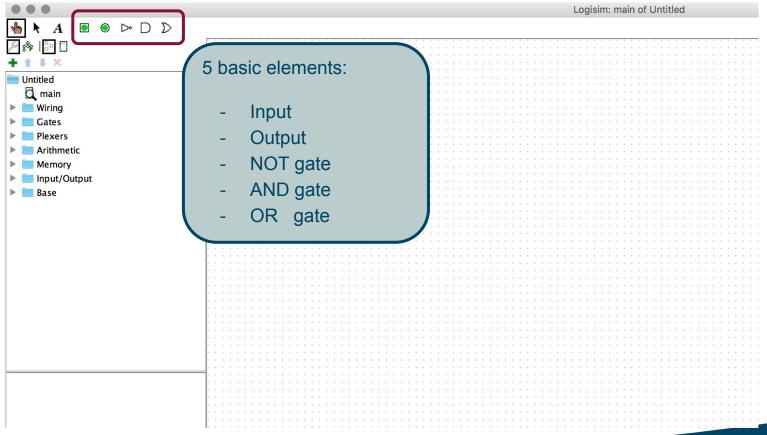

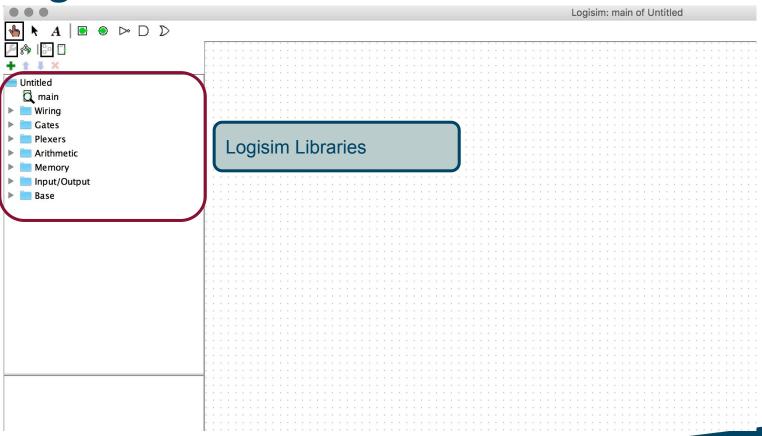

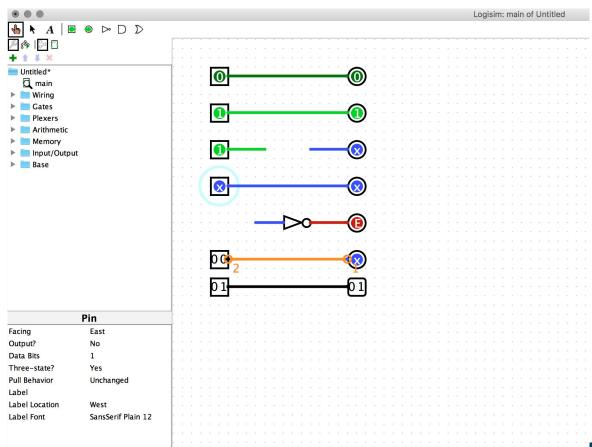

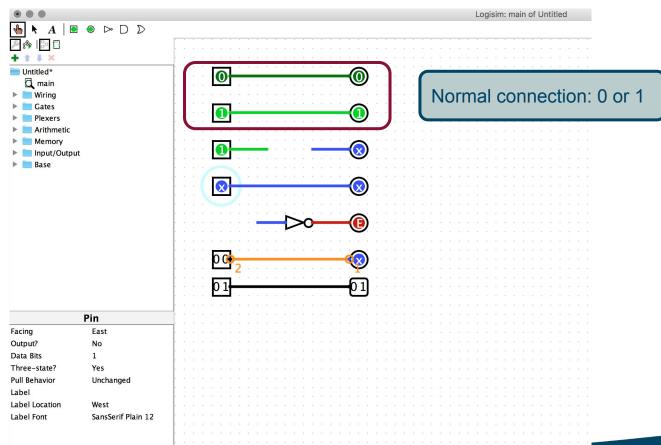

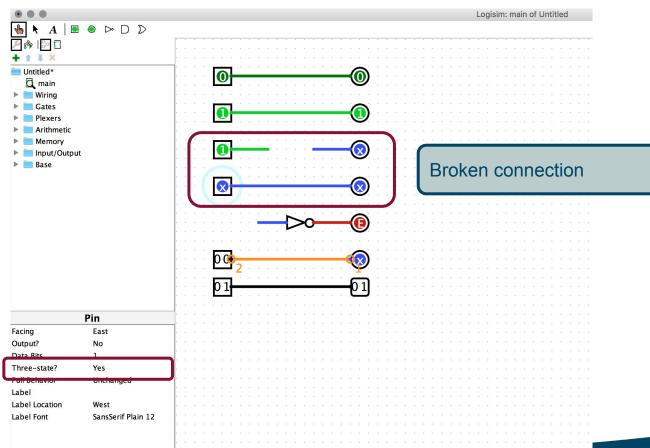

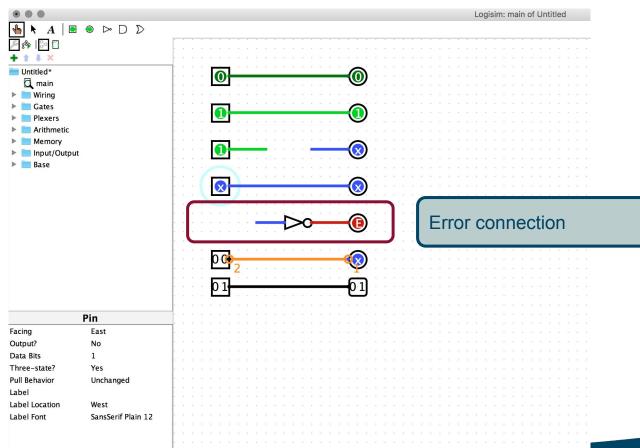

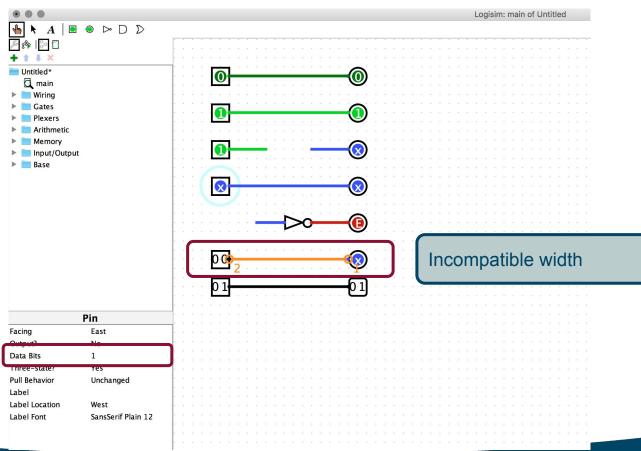

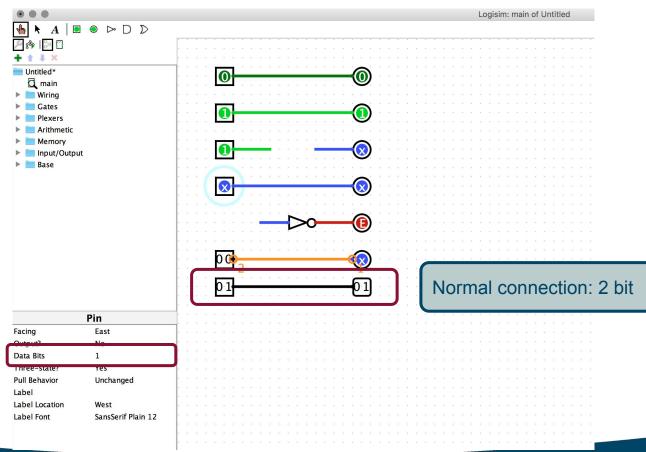

| • • •              |   | Logisim: test of Untitled               |
|--------------------|---|-----------------------------------------|
| 👆 📐 A   🖻 🔍 🗁 D Σ  | > |                                         |
| ۵ 🗗 🎦              |   |                                         |
| + <b>t</b> # X     |   |                                         |
| Untitled*          |   |                                         |
| 🖸 main             |   |                                         |
| 🛱 test             |   |                                         |
| Wiring             |   |                                         |
| Gates              |   |                                         |
| Plexers Arithmetic |   |                                         |
| Arithmetic Memory  |   |                                         |
| Input/Output       |   |                                         |
| Base               |   |                                         |
|                    |   |                                         |
|                    |   |                                         |
|                    |   |                                         |
|                    |   | a ta ta ta a lat ta a a at ta a a ta ta |
|                    |   |                                         |

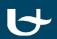

| • • •                   |                    | Logisim: test of Untitled |
|-------------------------|--------------------|---------------------------|
| 👆 📐 A │ 🖻 🐵 D D         |                    |                           |
| Untitled*               | ircuits to library |                           |
| 🚺 main<br>Q test        |                    |                           |
| Wiring                  |                    |                           |
| Gates   Plexers         |                    |                           |
| Arithmetic              |                    |                           |
| Memory     Input/Output |                    |                           |
| ▶ 🛅 Base                |                    |                           |
|                         |                    |                           |
|                         |                    |                           |
|                         |                    |                           |

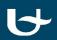

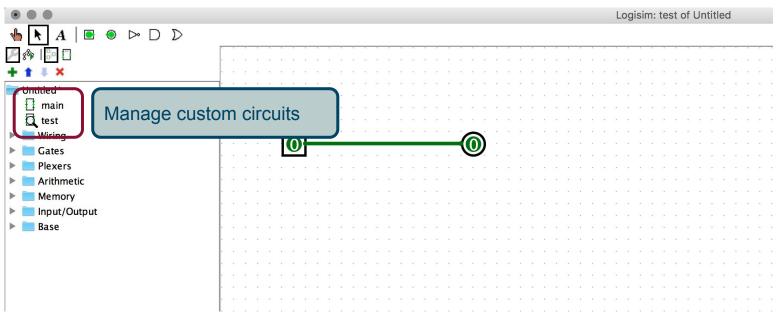

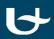

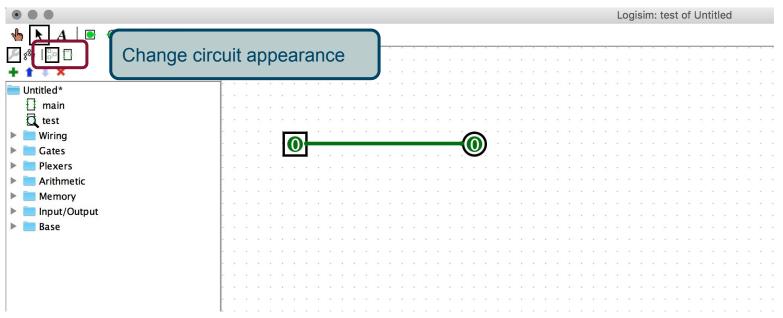

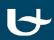

|               |            | Logisim: main of Untitled     |
|---------------|------------|-------------------------------|
| A 🖻 🖲 🗁 D D   |            |                               |
| 🖚 🔝 🖸         |            |                               |
| 1 I X         |            |                               |
| Untitled*     |            |                               |
| a main        |            |                               |
|               |            |                               |
| 🗓 test        |            |                               |
| Wiring Wiring |            |                               |
| 🔜 Gates       |            |                               |
| Plexers       |            |                               |
| Arithmetic    |            |                               |
| Memory        |            |                               |
|               |            |                               |
| Input/Output  |            |                               |
| Base          |            |                               |
|               |            |                               |
|               |            |                               |
|               |            |                               |
|               | Use custor | n circuit in other circuits t |
|               |            |                               |
|               | introduce  | photraction lovers            |
|               |            | abstraction layers.           |
|               |            |                               |
|               |            |                               |
|               |            |                               |
|               |            |                               |
|               |            |                               |
|               |            |                               |

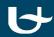